People & Culture

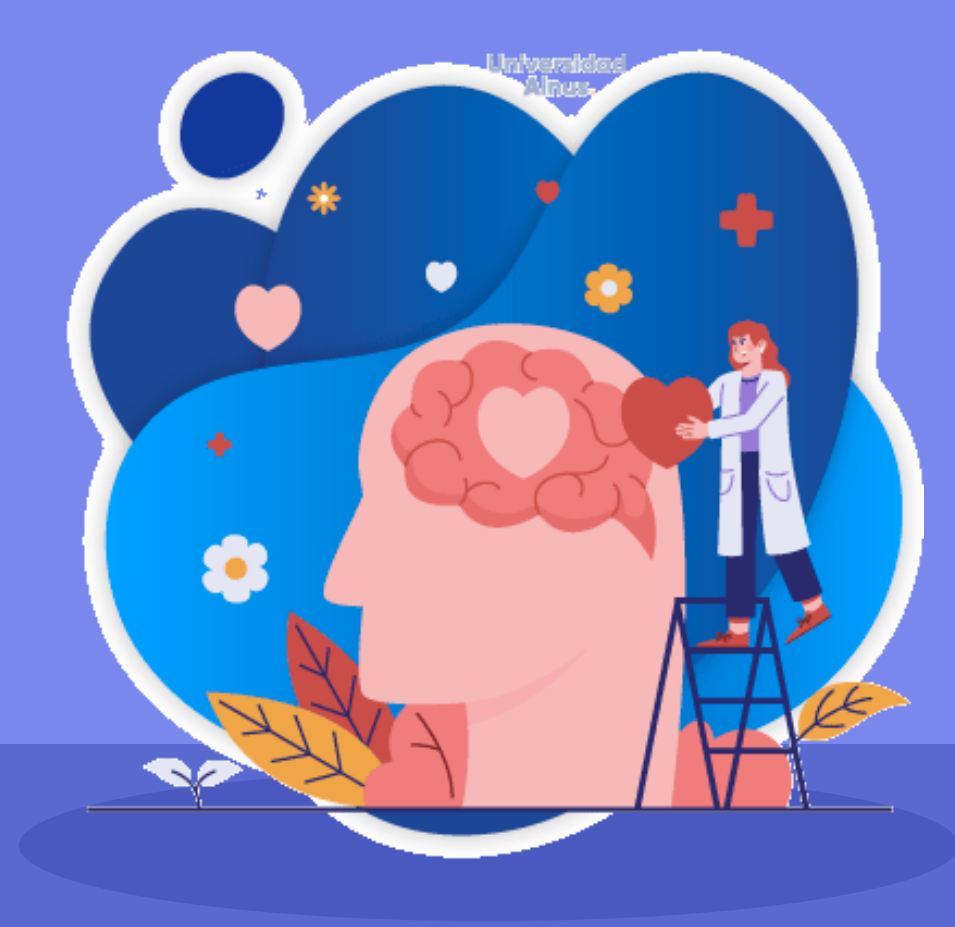

# **Gestión Emocional en las Empresas**

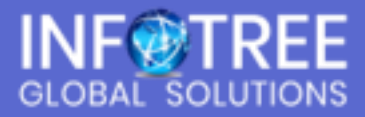

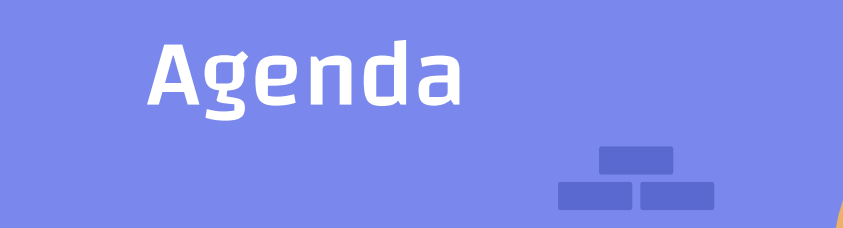

01 Definición e Importancia

04

People & Culture

05

06

- 02 4 fases de gestión Emocional
- Emociones en el ámbito laboral 03
	- Riesgos emocionales en la Salud Laboral
		- Consejos para gestionar las emociones en el equipo
		- Beneficios de la Gestión Emocional en el trabajo

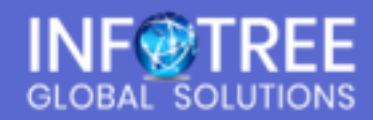

People & Culture

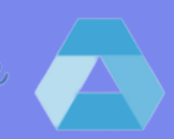

# Qué es la inteligencia emocional

Motivación, perseverancia, empatía, control del estrés, gestión de la frustración, mantener un enfoque racional para superar los obstáculos.

En los años 70 y 80 del siglo pasado cuando varios científicos empezaron a hablar claramente de inteligencia emocional.

"La capacidad de reconocer nuestros propios sentimientos y los de los demás, de motivarnos y de manejar adecuadamente las relaciones".

[1995 Daniel Goleman](https://www.goodreads.com/book/show/33008860-inteligencia-emocional-emotional-intelligence)

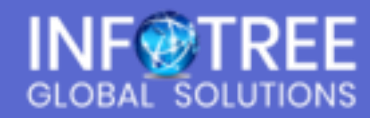

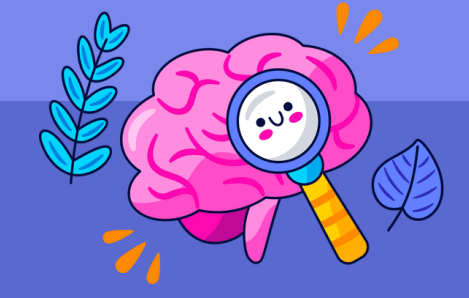

People & Culture

# Importancia de la inteligencia emocional en las empresas

Contar con un buen clima de trabajo, equipos funcionales y un liderazgo empático influye directamente en la cuenta de resultados de una compañía

- Mejor capacidad de negociación
- Liderazgo y equipos de trabajo
- Resolución de conflictos
- Mejor capacidad comunicativa
- Clima de trabajo
- Productividad y rentabilidad

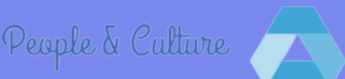

# Gestión Emocional: Las 4 fases

# Fase 1

**Percepción Emocional:** La **aceptación y apertura a las experiencias** emocionales nos permiten identificar las emociones y atenderlas de manera adecuada, ellas **contienen información sobre acontecimientos importantes** para la persona que las experimenta.

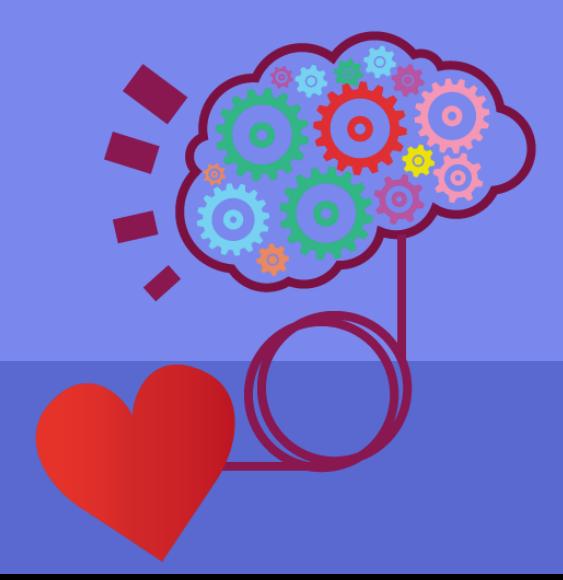

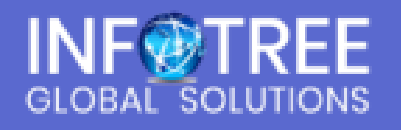

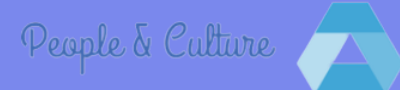

# Fase 2

**Aplicación Emocional:** Utilizar las emociones y **propiciar un estado de ánimo adecuado** para la situación o tarea a realizar. Nuestras emociones **influyen en la forma de pensar y actuar**, dirigen la atención y preparan para la acción, **guían nuestro flujo de pensamientos en la solución de problemas** y por tanto nos permiten utilizar nuestras emociones en consonancia con nuestras metas.

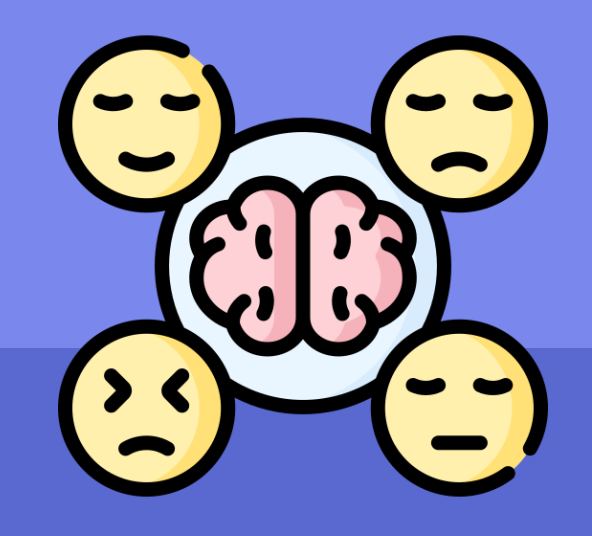

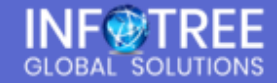

# Fase 3

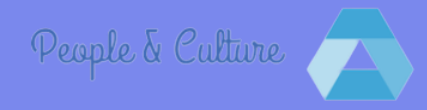

**Comprensión Emocional:** Descubrir el significado de **nuestras respuestas emocionales**, ya que no son fenómenos aleatorios, sino que tienen una serie de causas subyacentes.

Las emociones cambian siguiendo una serie de reglas. **Conocer y comprender nuestro vocabulario emocional** nos permitirá hacer predicciones sobre cómo reaccionaremos emocionalmente y hacer prevención de esas reacciones.

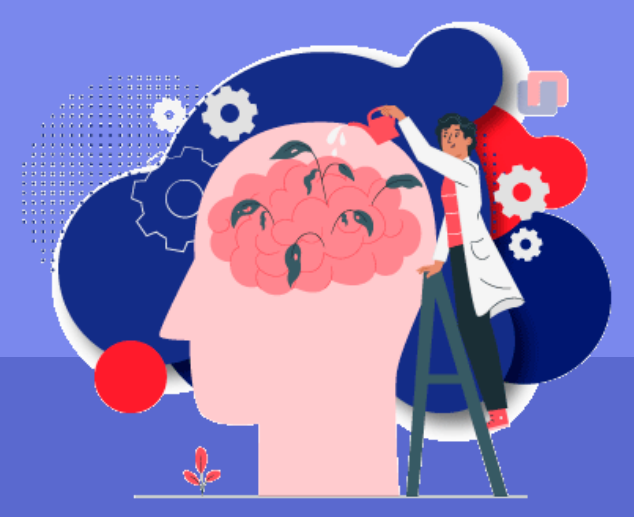

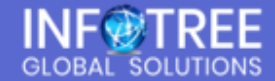

## Fase 4

**Manejo Emocional:** Las emociones contienen **información e influyen en el pensamiento**, la habilidad para incorporarlas en nuestro razonamiento y tenerlas en cuenta, respecto a nuestras interpretaciones, percepción de problemas y conductas impulsadas por ellas, nos permitirá utilizar estrategias de regulación emocional beneficiosas. **El manejo emocional nos permite entender** y sintonizar con las emociones de otras personas y contribuir a regular emociones de los demás, a través de la empatía, escucha activa y una comunicación eficaz.

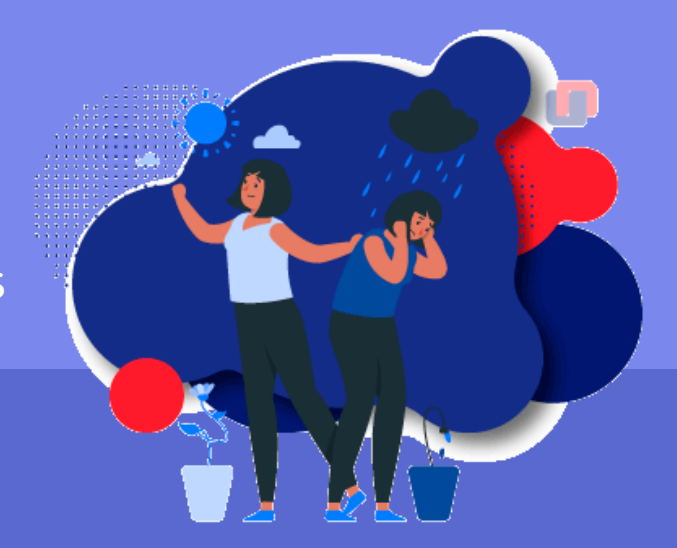

People & Culture

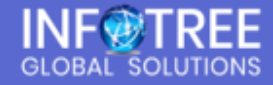

### **9 objetivos para mejorar los aspectos emocionales en el ámbito laboral**

- Incrementa la percepción de **control**
- Incrementa la **autosuficiencia** personal
- Refuerza los **avances** y logros
- Fomenta el **objetivo realista**
- Favorece la **recuperación**

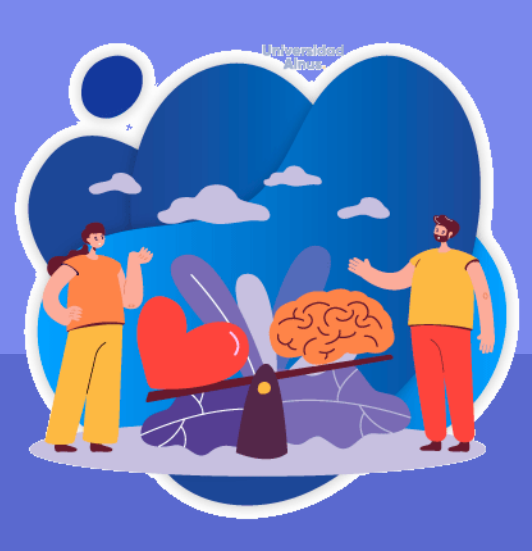

- Facilita las **emociones placenteras**
- Favorece la **comunicación**
- Maneja estrategias **beneficiosas**
- Incrementa tu **confianza**

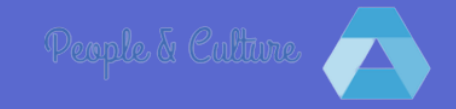

# Riesgos Emocionales en la Salud Laboral

● **Estrés Laboral**: patrón de reacciones emocionales, cognitivas, fisiológicas y de comportamiento, ante ciertos aspectos adversos o nocivos del contenido del trabajo, organización del trabajo y el medio ambiente de trabajo.

● **Desgaste Profesional:**  resultado de un proceso de estrés crónico laboral, en el que predomina un estado de agotamiento emocional y de fatiga que se traduce en una pérdida de motivación y desvalorización de las tareas laborales.

● **Trabajo Emocional**: elevadas demandas emocionales derivadas de la atención al cliente, cuando los servicios son cada vez más amplios, más complejos.

People & Culture

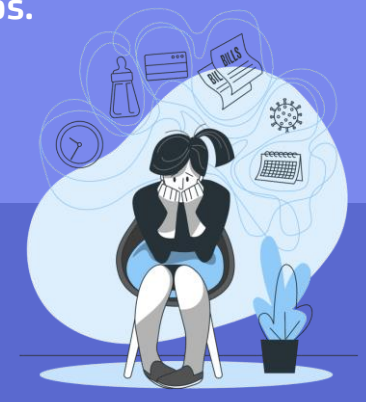

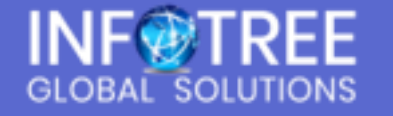

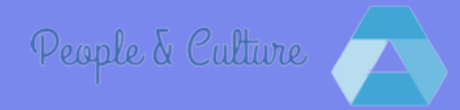

# Consejos para gestionar las emociones en el equipo de trabajo

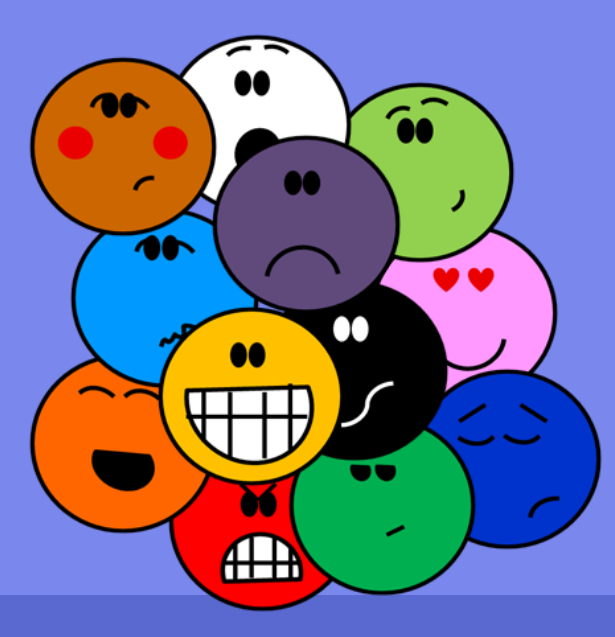

- Revisar el estilo de liderazgo
- Establecer canales de comunicación
- Crear un programa de gestión emocional
- Gestionar las quejas y las críticas
- Estar preparados para los cambios

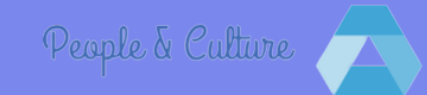

## Beneficios de la Gestión Emocional en el Trabajo

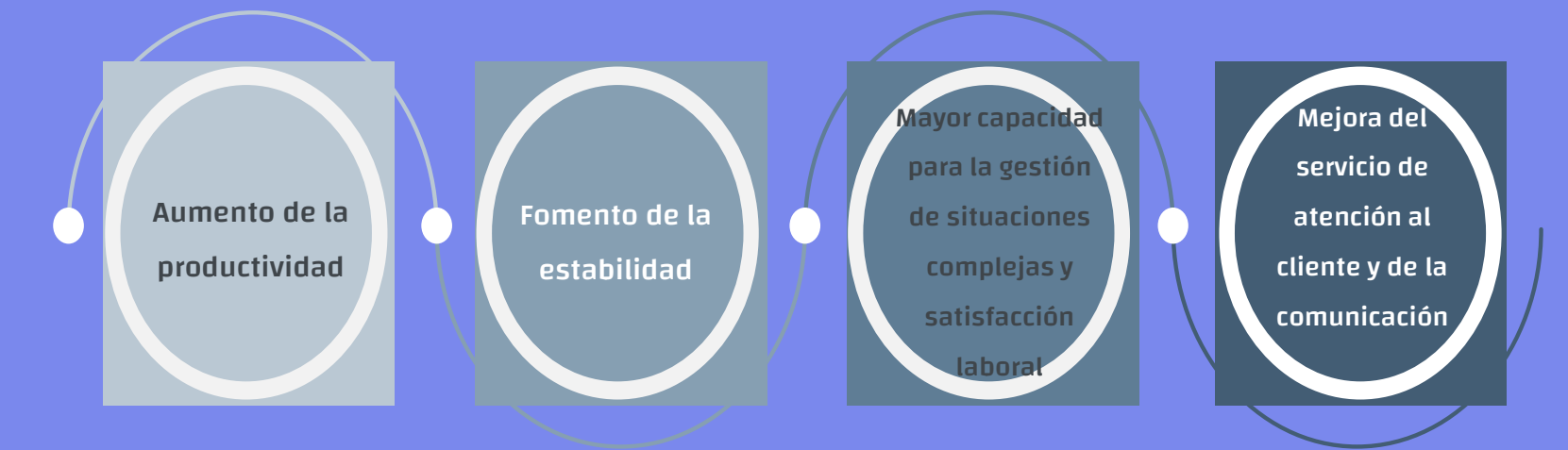

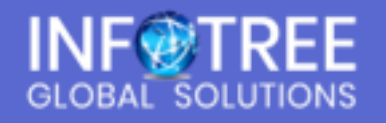

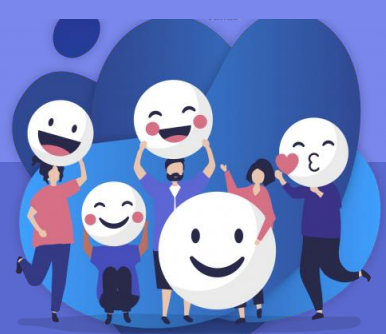

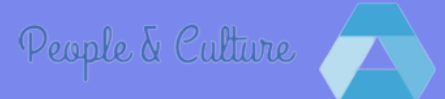

# **¡Agradecemos su atención!**

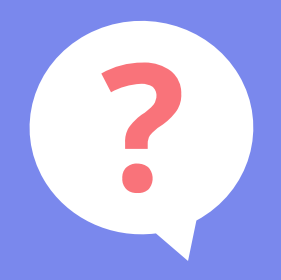

### Alguna consulta, duda o comentario?

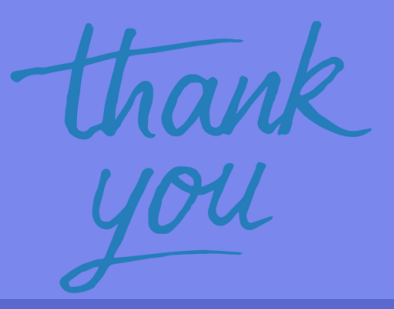

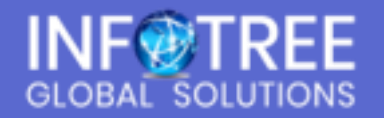

# <span id="page-13-0"></span>Thanks!

Do you have any questions?

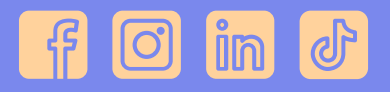

CREDITS: This presentation template was created by **[Slidesgo](http://bit.ly/2Tynxth)**, including icons by **[Flaticon](http://bit.ly/2TyoMsr)**, infographics & images by **[Freepik](http://bit.ly/2TtBDfr)**

Please keep this slide for attribution

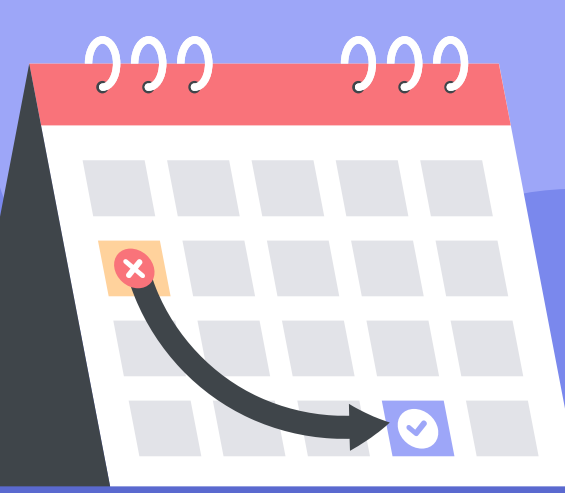

# Icon pack

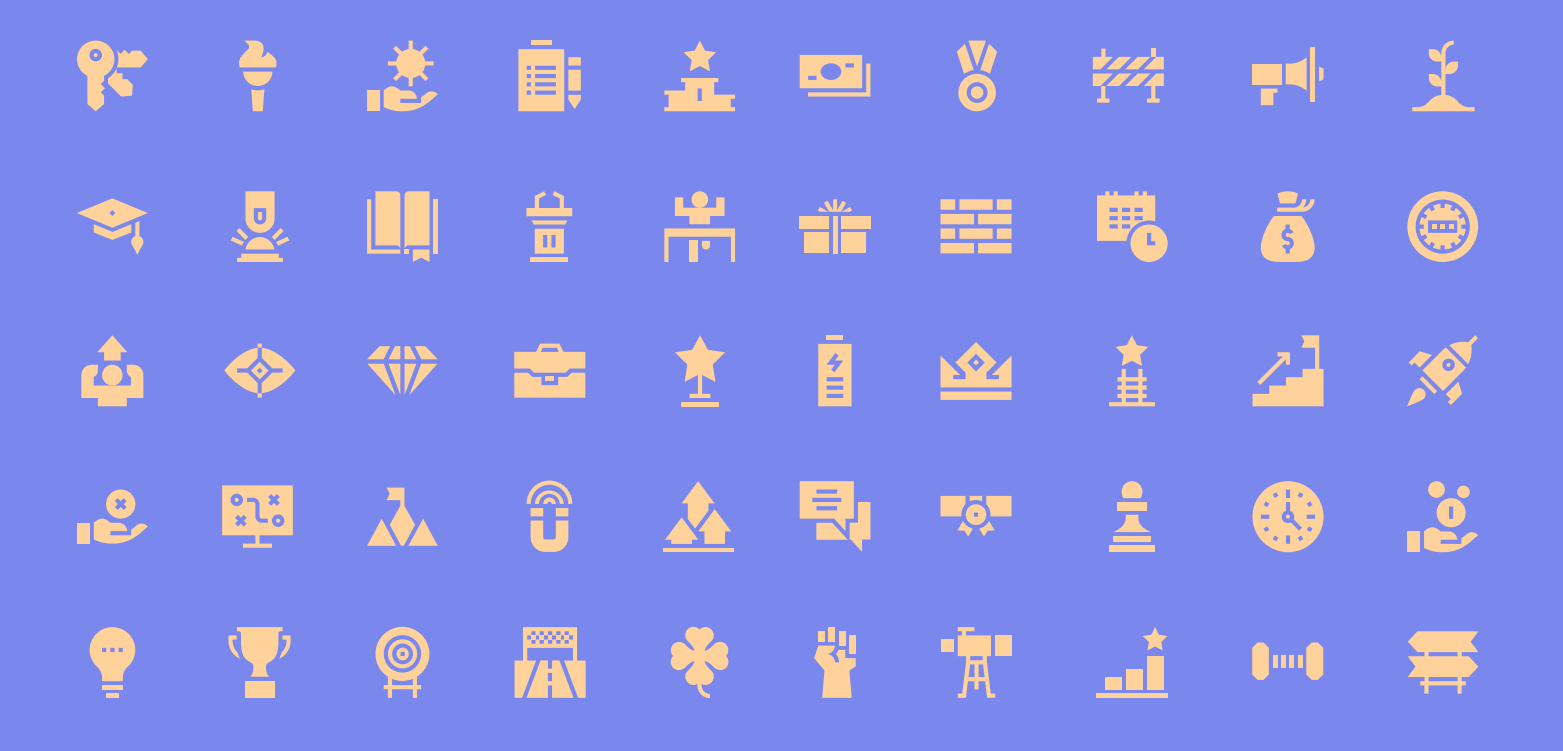

# Alternative resources

Here's an assortment of alternative resources whose style fits the one of this template: Photos:

HH 1

 $\overline{\mathsf{K}}$ 

- [Woman enjoying a cup of tea](https://www.freepik.com/free-photo/beautiful-woman-with-cup-tea-looking-side_1092355.htm/?utm_source=slidesgo_template&utm_medium=referral-link&utm_campaign=sg_resources&utm_content=freepik)
- [Back to school concept clock](https://www.freepik.com/free-photo/back-school-concept-clock-pile-books_4947539.htm/?utm_source=slidesgo_template&utm_medium=referral-link&utm_campaign=sg_resources&utm_content=freepik)

# Resources

Did you like the resources on this template? Get them for free at our other websites: Photos:

- **[Guy at an office desk](https://www.freepik.com/free-photo/guy-office-desk-looking-his-phone_5514763.htm/?utm_source=slidesgo_template&utm_medium=referral-link&utm_campaign=sg_resources&utm_content=freepik)**
- [College student using his phone](https://www.freepik.com/free-photo/college-student-using-his-phone-sitting-stairs_5514283.htm/?utm_source=slidesgo_template&utm_medium=referral-link&utm_campaign=sg_resources&utm_content=freepik) Vectors:
	- **[Postponed concept I](https://www.freepik.com/free-vector/postponed-concept-flat-design_7475743.htm/?utm_source=slidesgo_template&utm_medium=referral-link&utm_campaign=sg_resources&utm_content=freepik)**
	- [Postponed concept II](https://www.freepik.com/free-vector/postponed-concept_7445650.htm/?utm_source=slidesgo_template&utm_medium=referral-link&utm_campaign=sg_resources&utm_content=freepik)
	- [Postponed concept III](https://www.freepik.com/free-vector/postponed-concept_7445668.htm/?utm_source=slidesgo_template&utm_medium=referral-link&utm_campaign=sg_resources&utm_content=freepik)
	- [Postponed concept IV](https://www.freepik.com/free-vector/postponed-concept_7763559.htm/?utm_source=slidesgo_template&utm_medium=referral-link&utm_campaign=sg_resources&utm_content=freepik)
	- [Postponed concept V](https://www.freepik.com/free-vector/postponed-concept-illustrated-with-young-man_7435191.htm/?utm_source=slidesgo_template&utm_medium=referral-link&utm_campaign=sg_resources&utm_content=freepik)
- [Postponed concept VI](https://www.freepik.com/free-vector/postponed-concept-flat-design_7601836.htm/?utm_source=slidesgo_template&utm_medium=referral-link&utm_campaign=sg_resources&utm_content=freepik)
- [Postponed concept VII](https://www.freepik.com/free-vector/postponed-concept-illustrated-with-young-woman_7435192.htm/?utm_source=slidesgo_template&utm_medium=referral-link&utm_campaign=sg_resources&utm_content=freepik)
- [Map of europe](https://www.freepik.com/free-vector/map-europe-with-colors-flat-style_2090771.htm/?utm_source=slidesgo_template&utm_medium=referral-link&utm_campaign=sg_resources&utm_content=freepik)

# Icon pack:

**•** [Motivation](https://www.flaticon.com/packs/motivation-39/?utm_source=slidesgo_template&utm_medium=referral-link&utm_campaign=sg_resources&utm_content=flaticon)

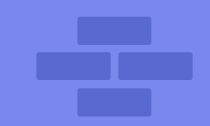

### Instructions for use

If you have a free account, in order to use this template, you must credit **[Slidesgo](http://bit.ly/2PfT4lq)** by keeping the **[Thanks](#page-13-0)** slide. Please refer to the next slide to read the instructions for premium users.

### **As a Free user, you are allowed to:**

- Modify this template.
- Use it for both personal and commercial projects.

### **You are not allowed to:**

- Sublicense, sell or rent any of Slidesgo Content (or a modified version of Slidesgo Content).
- Distribute Slidesgo Content unless it has been expressly authorized by Slidesgo.
- Include Slidesgo Content in an online or offline database or file.
- Offer Slidesgo templates (or modified versions of Slidesgo templates) for download.
- Acquire the copyright of Slidesgo Content.

For more information about editing slides, please read our FAQs or visit Slidesgo School:

[https://slidesgo.com/faqs](http://bit.ly/33VAFh3) and [https://slidesgo.com/slidesgo-school](http://bit.ly/30B07Gq)

## Instructions for use (premium users)

As a Premium user, you can use this template without attributing **[Slidesgo](http://bit.ly/2PfT4lq)** or keeping the "**Thanks**" slide.

### **You are allowed to:**

- Modify this template.
- Use it for both personal and commercial purposes.
- Hide or delete the "Thanks" slide and the mention to Slidesgo in the credits.
- Share this template in an editable format with people who are not part of your team.

### **You are not allowed to:**

- Sublicense, sell or rent this Slidesgo Template (or a modified version of this Slidesgo Template).
- Distribute this Slidesgo Template (or a modified version of this Slidesgo Template) or include it in a database or in any other product or service that offers downloadable images, icons or presentations that may be subject to distribution or resale.
- Use any of the elements that are part of this Slidesgo Template in an isolated and separated way from this Template.
- Register any of the elements that are part of this template as a trademark or logo, or register it as a work in an intellectual property registry or similar.

For more information about editing slides, please read our FAQs or visit Slidesgo School:

[https://slidesgo.com/faqs](http://bit.ly/33VAFh3) and [https://slidesgo.com/slidesgo-school](http://bit.ly/30B07Gq)

### Fonts & colors used

This presentation has been made using the following fonts:

**Changa** [\(https://fonts.google.com/specimen/Changa\)](https://fonts.google.com/specimen/Changa?query=changa)

**Asap** [\(https://fonts.google.com/specimen/Asap](https://fonts.google.com/specimen/Asap?query=asa))

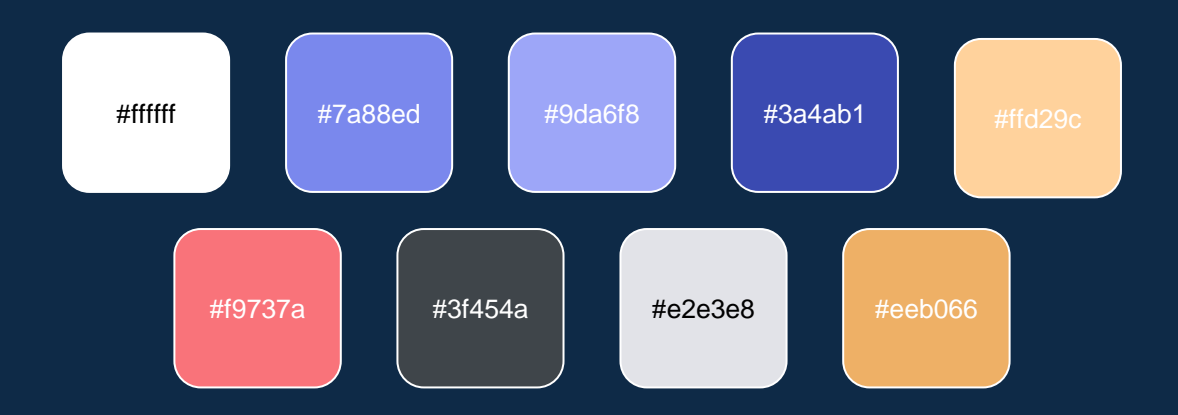

### **Storyset**

Create your Story with our illustrated concepts. Choose the style you like the most, edit its colors, pick the background and layers you want to show and bring them to life with the animator panel! It will boost your presentation. Check out h[ow it works.](https://storyset.com/how-it-works?utm_source=slidesgo_template&utm_medium=referral-link&utm_campaign=slidesgo_final_slides&utm_term=how%20it%20works&utm_content=storyset)

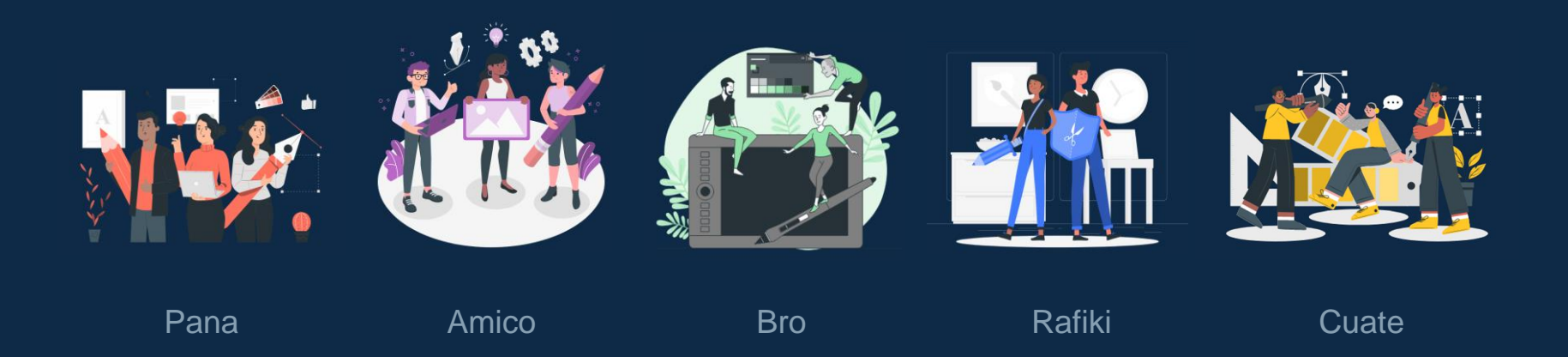

### Use our editable graphic resources...

You can easily resize these resources without losing quality. To change the color, just ungroup the resource and click on the object you want to change. Then, click on the paint bucket and select the color you want. Group the resource again when you're done. You can also look for more [infographics](https://bit.ly/2ZjL1pd) on Slidesgo.

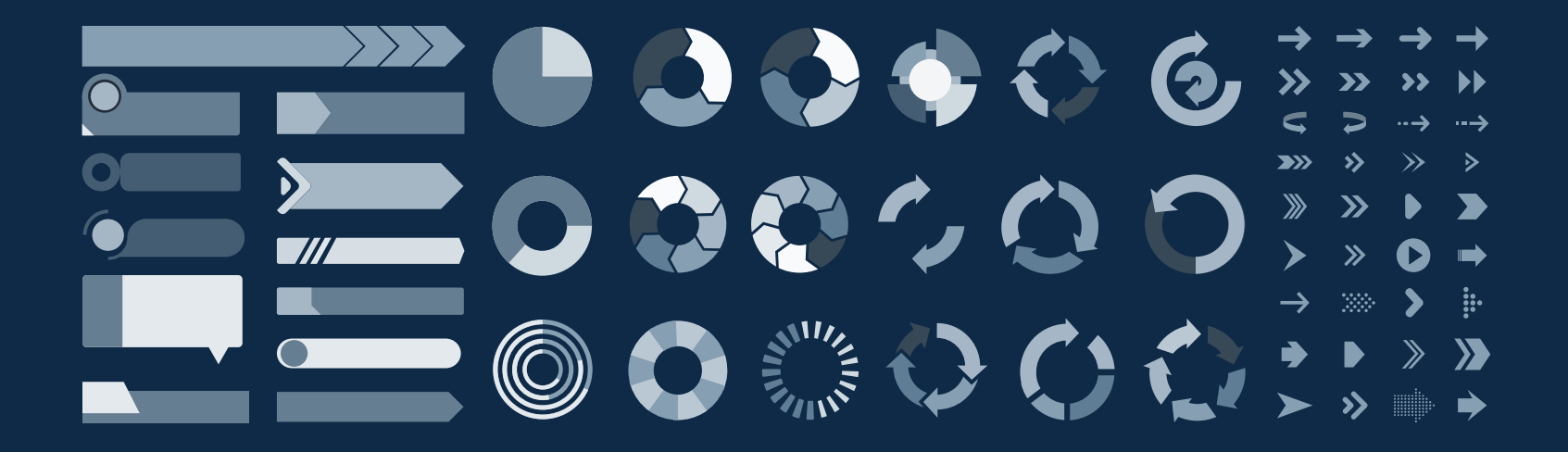

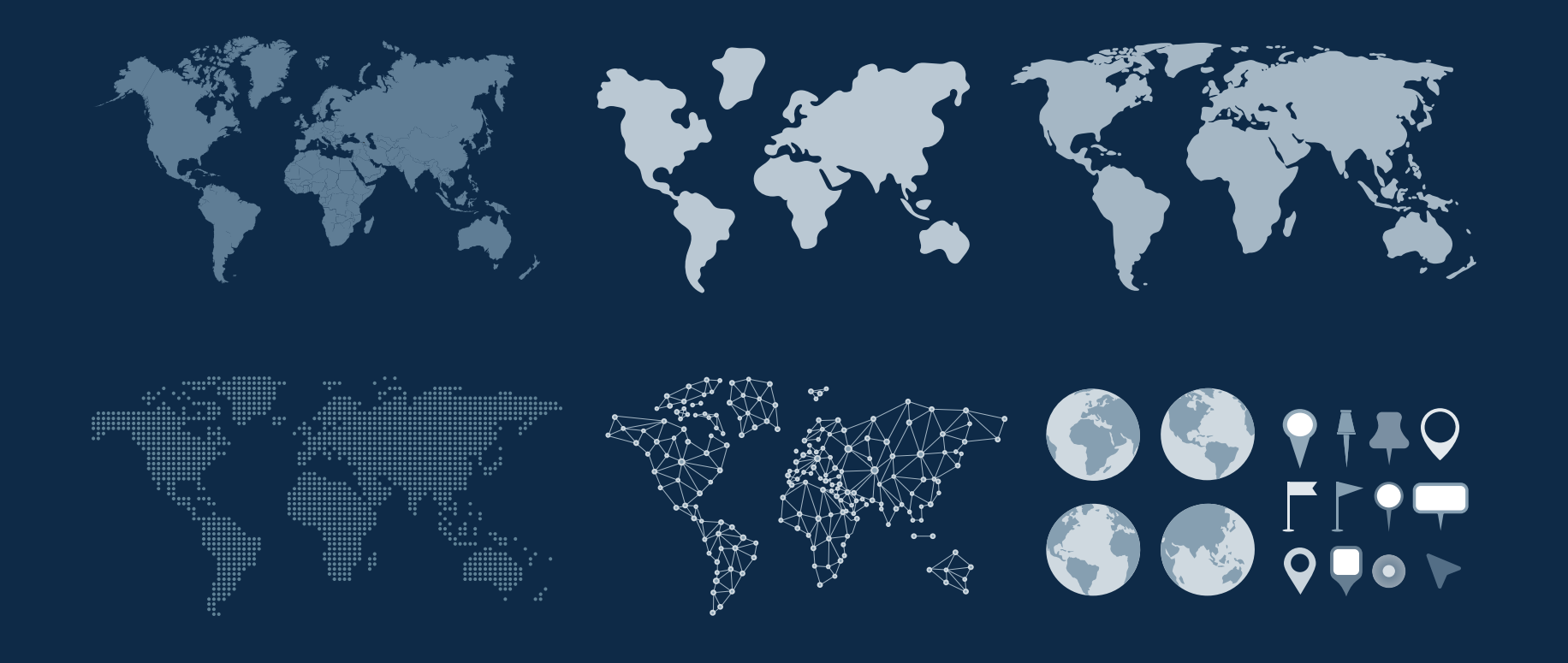

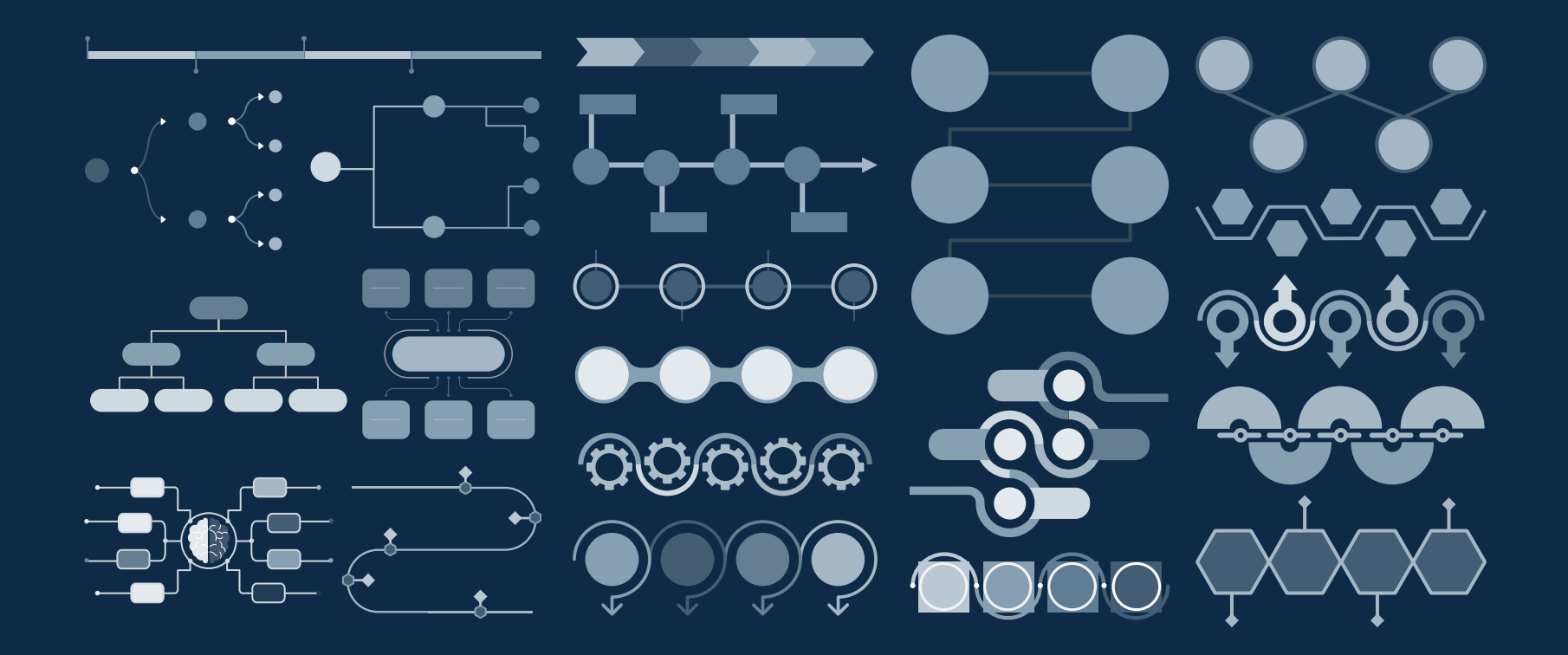

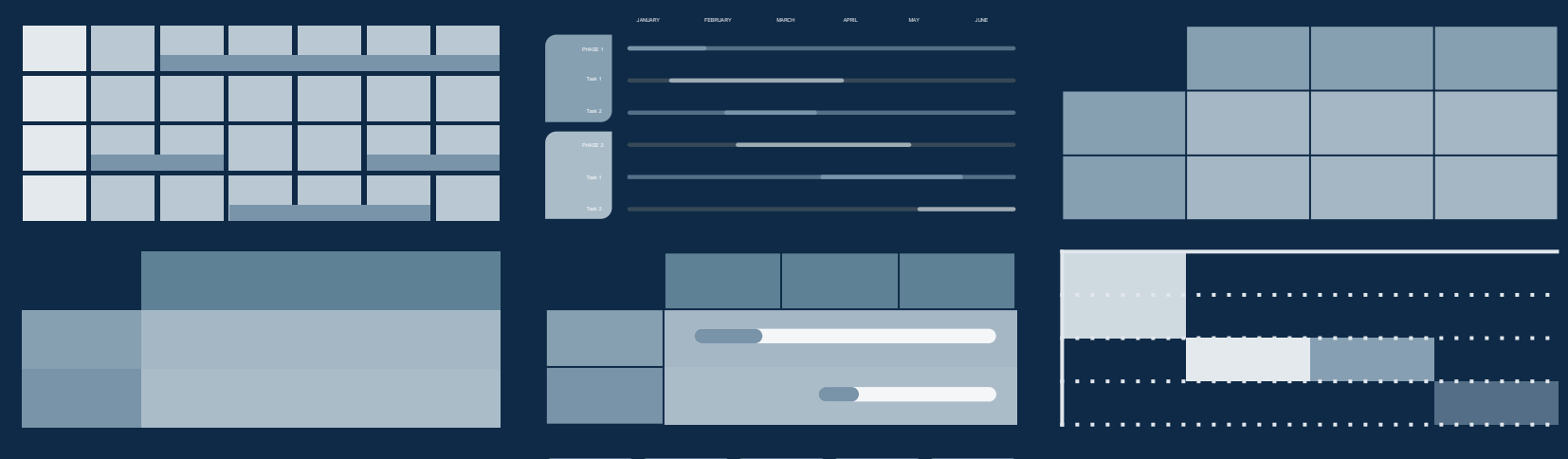

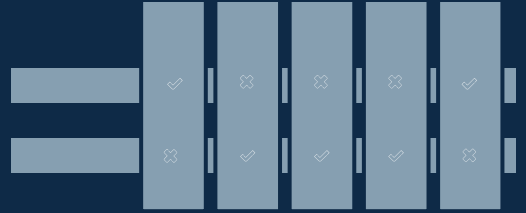

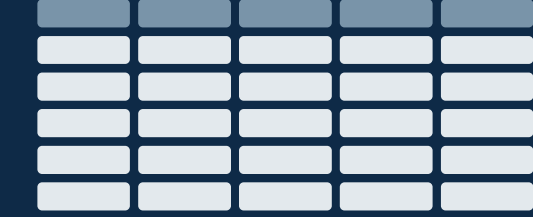

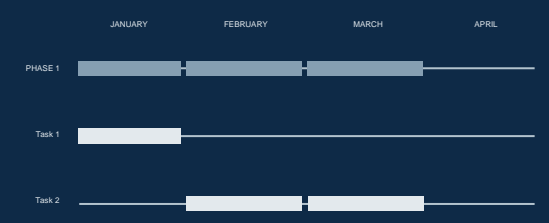

# 000030007 **KARA O KEL AL HAL** ARA 78 A SHUUDU

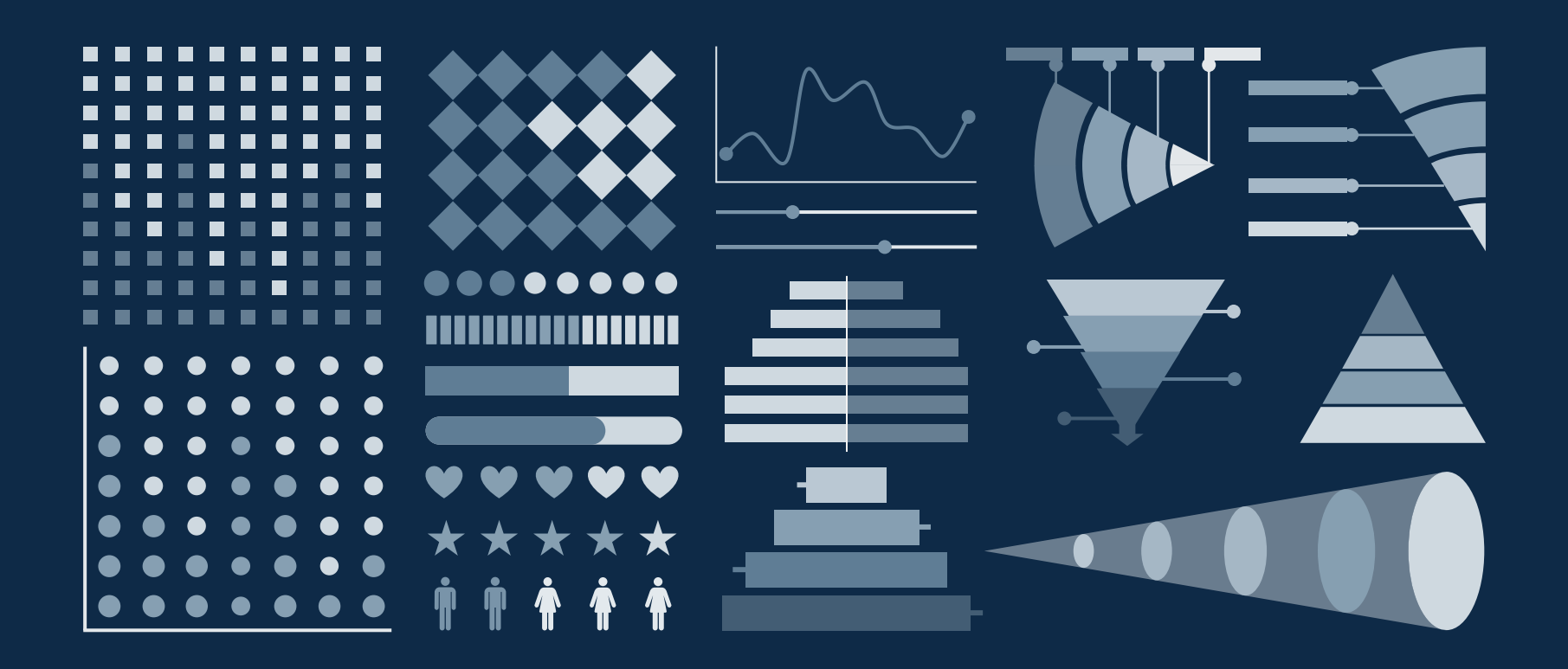

### ...and our sets of editable icons

You can resize these icons without losing quality.

You can change the stroke and fill color; just select the icon and click on the paint bucket/pen. In Google Slides, you can also use [Flaticon's extension,](https://chrome.google.com/webstore/detail/flaticon-for-gsuit-gslide/haekgjfnhhdkgfgmldhfokhmfkgmciba) allowing you to customize and add even more icons.

**陶久◆命必必令爾國曰●多會直见事事**  $\begin{picture}(160,10) \put(0,0){\line(1,0){10}} \put(10,0){\line(1,0){10}} \put(10,0){\line(1,0){10}} \put(10,0){\line(1,0){10}} \put(10,0){\line(1,0){10}} \put(10,0){\line(1,0){10}} \put(10,0){\line(1,0){10}} \put(10,0){\line(1,0){10}} \put(10,0){\line(1,0){10}} \put(10,0){\line(1,0){10}} \put(10,0){\line(1,0){10}} \put(10,0){\line($ **NK. 48 746 FAI/84 HD 6**  $\left( \begin{array}{c} 0 \\ \infty \end{array} \right)$ 四的竺 'II |△ |■ ◇ : ● ◎ ◇ 全※ 第 …。 1 → ● 8 ツ ※ A ® ≫ <del>※ li</del> ⊗ ⊘ ⊗ お 間

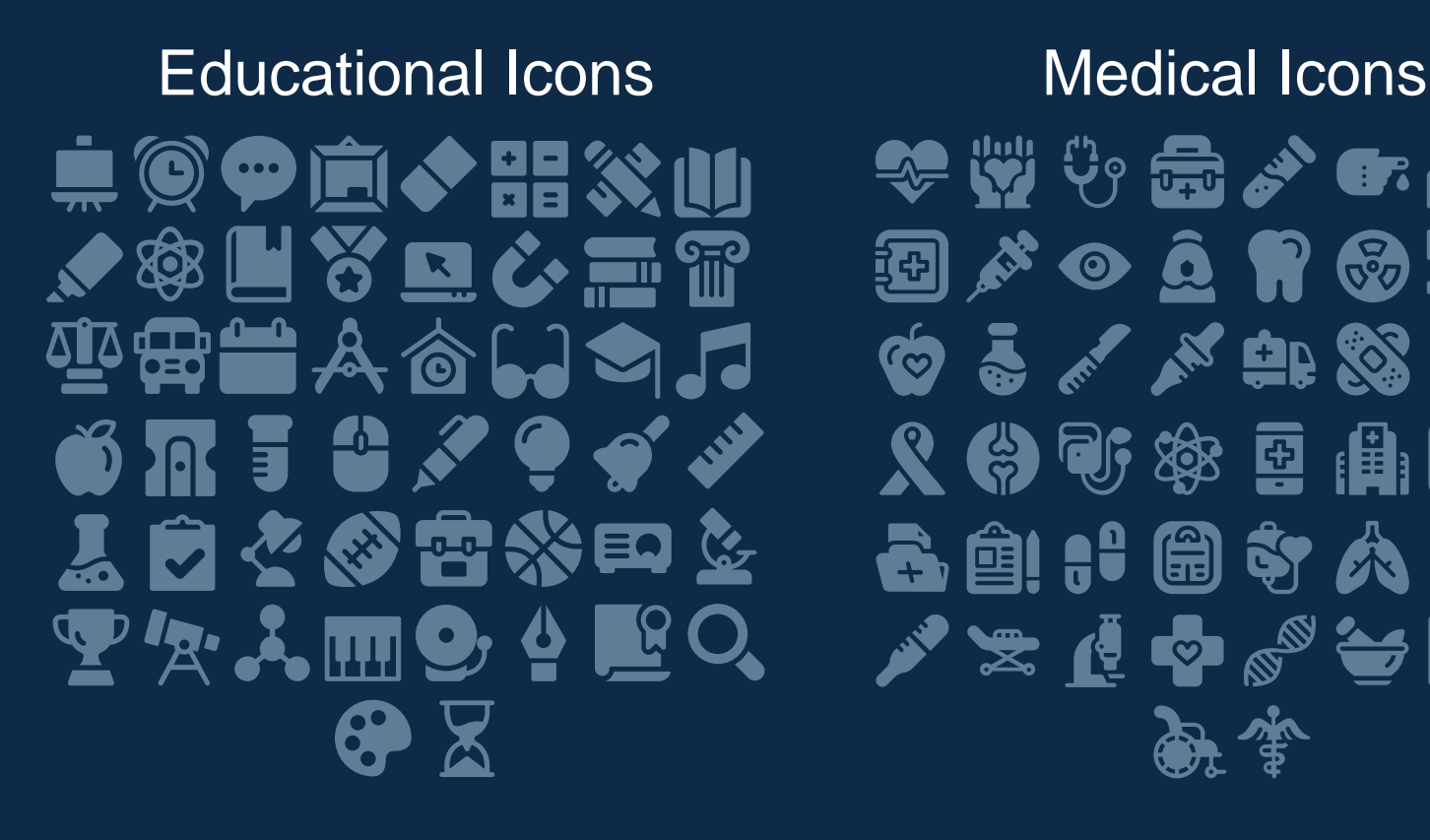

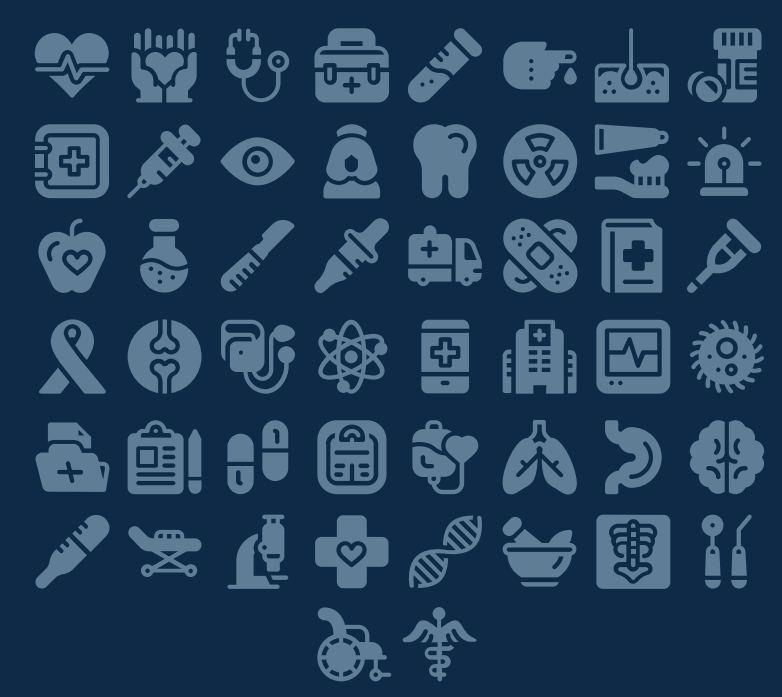

# Business Icons Teamwork Icons $\bigcirc$   $\bigcirc$   $\bigcirc$   $\bigcirc$   $\bigcirc$   $\bigcirc$   $\bigcirc$  $\bigoplus$   $\overline{P}$   $\Omega$   $\bigoplus$   $\mathscr{D}$   $\mathscr{O}$   $\mathscr{O}_{\mathbb{R}}$   $Q_{\mathbb{R}}$ **YAOKEDDE**  $\mathbf{w} \sim \mathbf{w} \mathbf{E} \mathbf{w} \mathbf{w} \mathbf{w}$ **.lity is me a fried the** 用 2

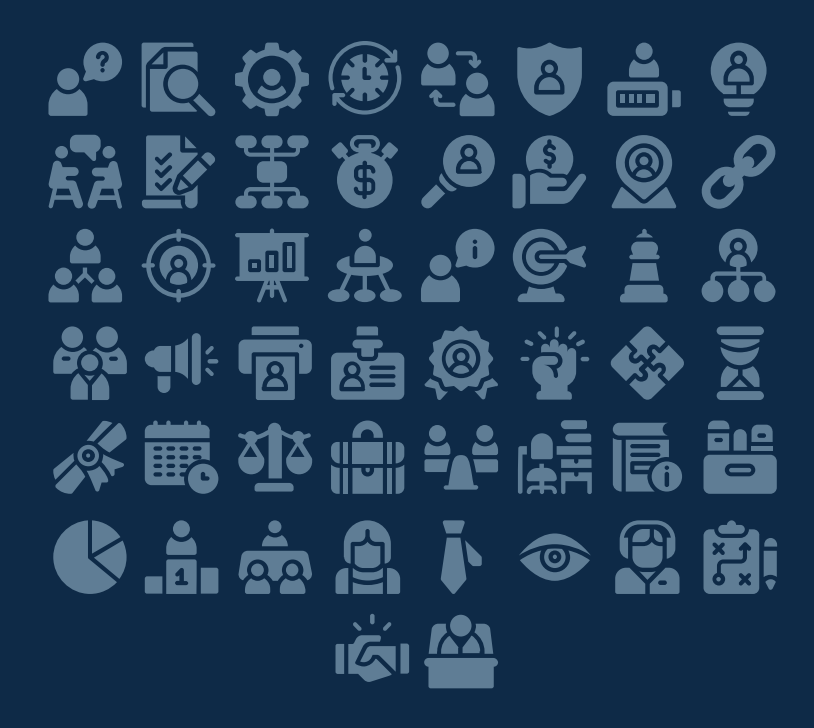

# Help & Support Icons **Avatar Icons** 高闲, 这些人 医惊慌  $\mathbf{R} \perp \mathbf{P} \otimes \mathbf{P}$  if  $\mathbf{P} \perp \mathbf{P}$  $\mathbf{\Theta} \in \mathbb{F} \circ \mathbf{\Theta} \not \rightarrow \mathbb{C}$ 化常量等相同传出 直击尸雪的呼响的 FOOXOOOT  $\epsilon \in \mathbf{G}$

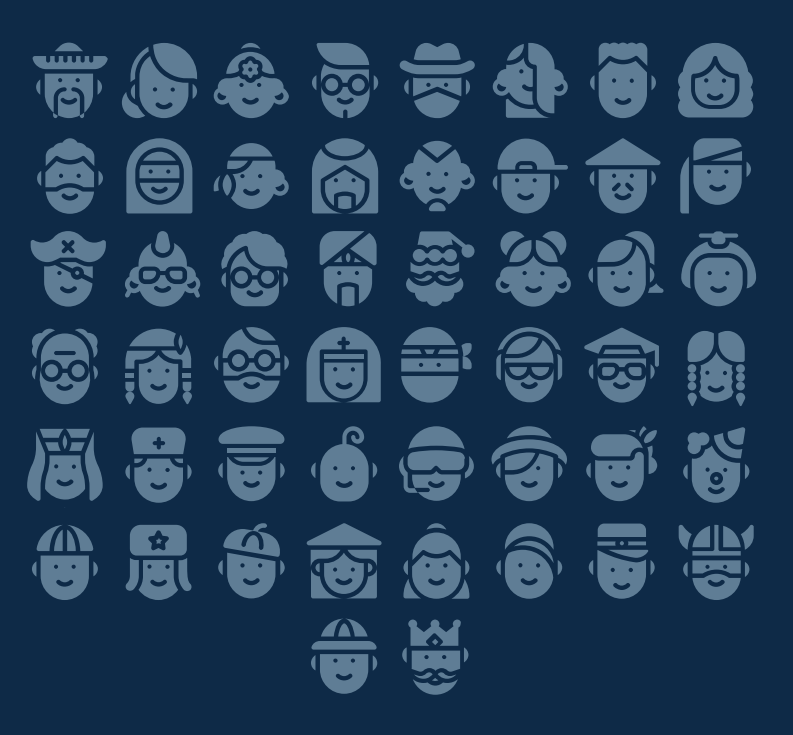

### Creative Process Icons Performing Arts Icons

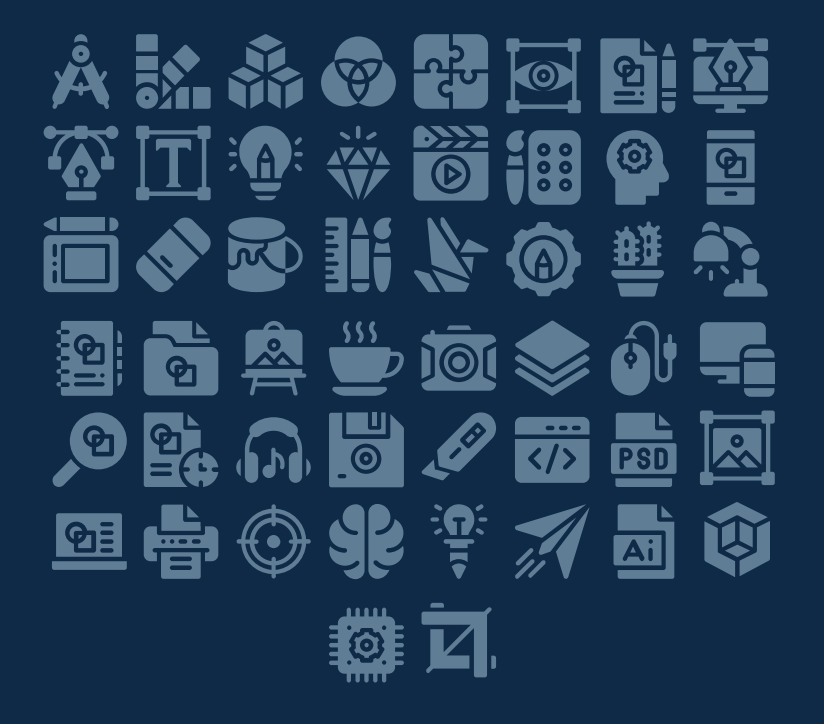

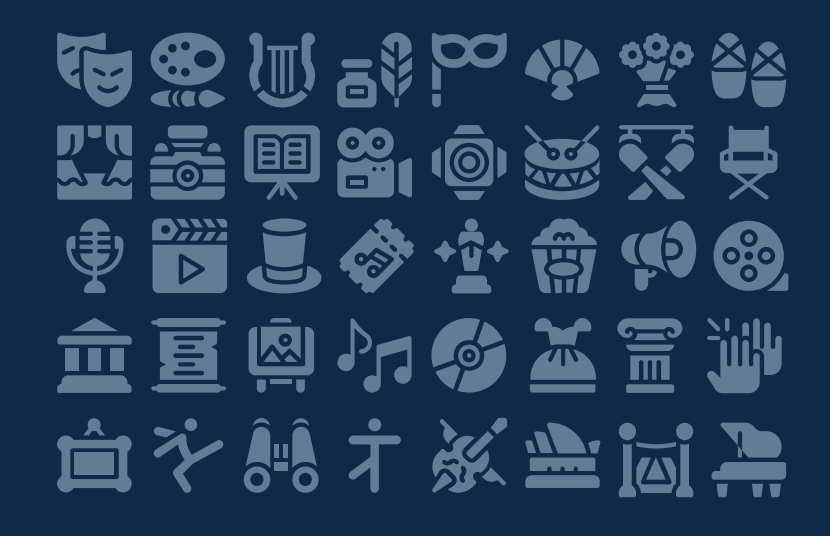

### Nature Icons

# \*8) + HW = XW + Y + A + 4 华宁处对旗书员团标论完的风息 美心的等待会等命名等等性选 ※ 合道义 命參 全转

### SEO & Marketing Icons

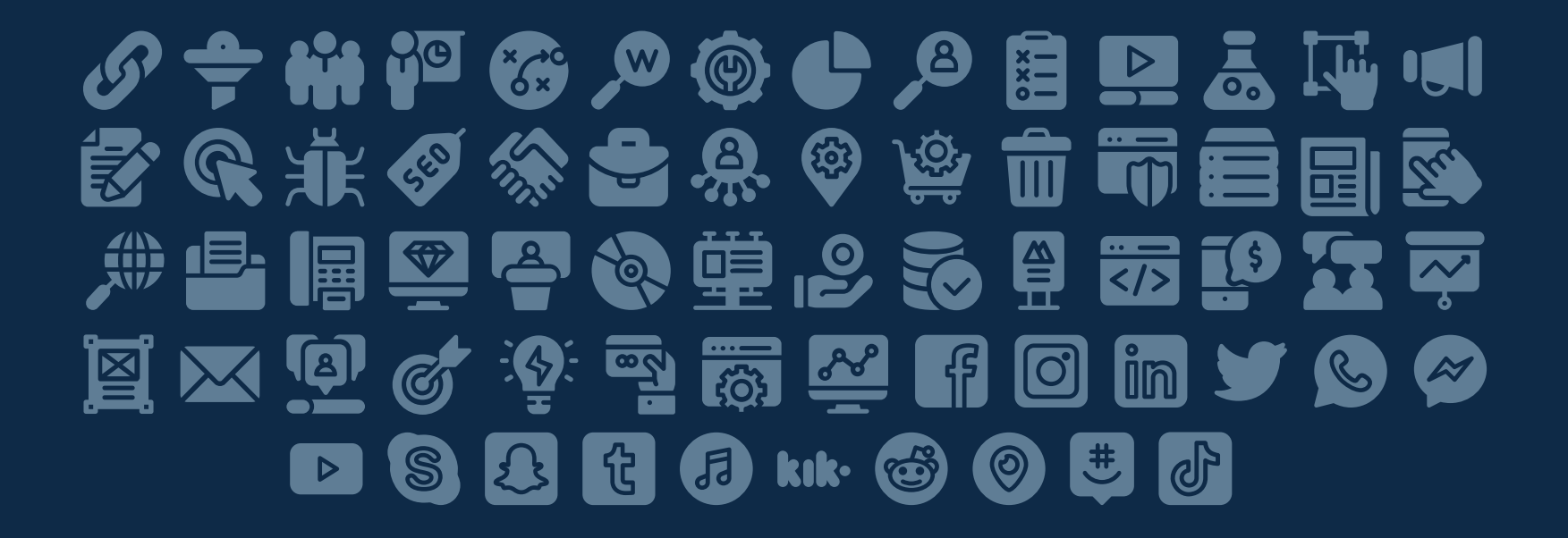

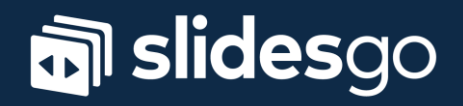